# **Тема: История работа компьютера в России 15 января Классная**

Учитель urdopmamuru:  $u$ . H. Dewoerde

- 4

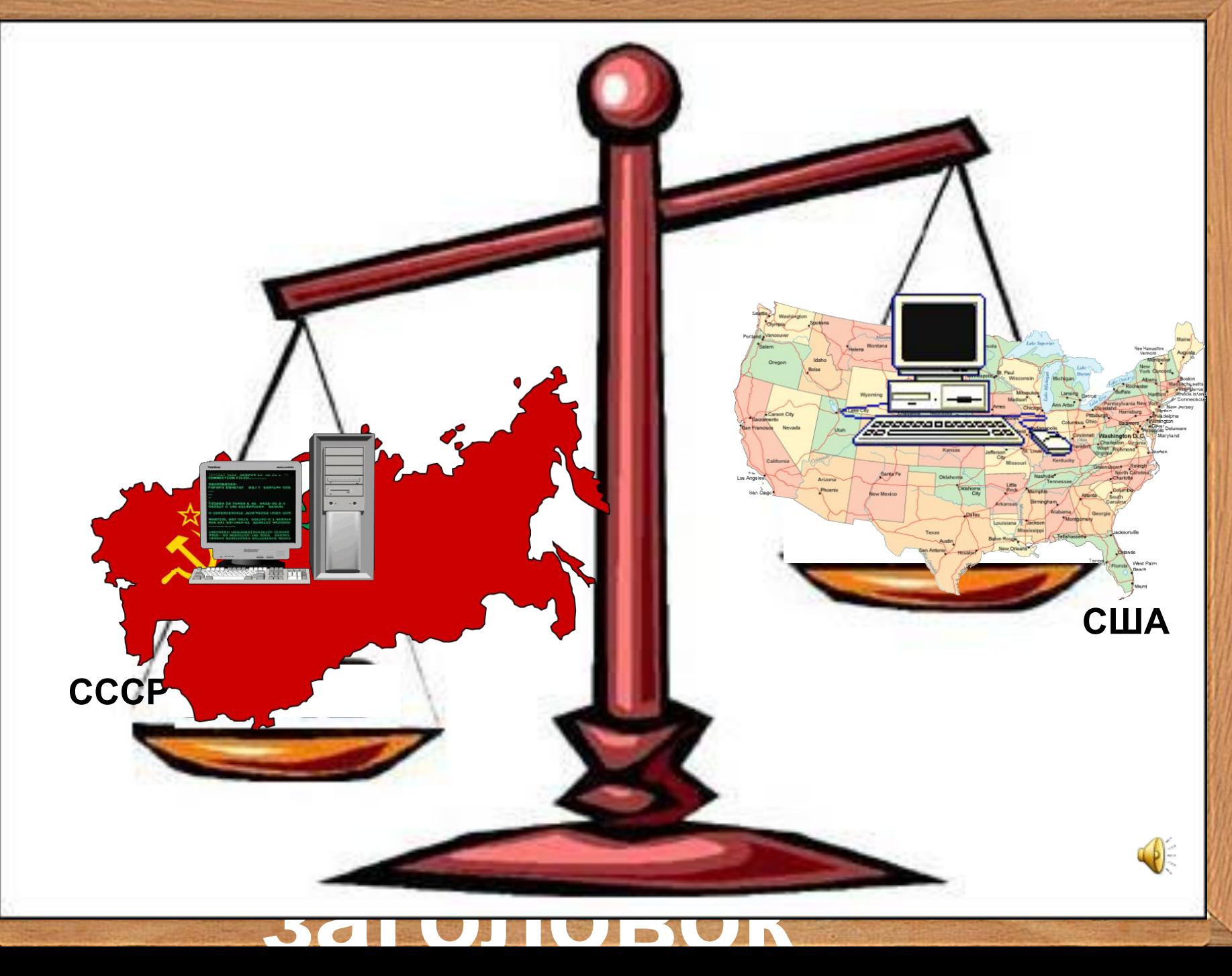

## **Первая универсальная советская ЭВМ октябрь 1951 года**

**Ваш 3 секунды – Лебедев умножения Сергей Алексеевич выполняла за** ❖ **Первая ЭВМ занимала комнату площадью около 60 кв.м.**  ❖ **Операцию это очень медленно.**

**Знаете ли Вы?**

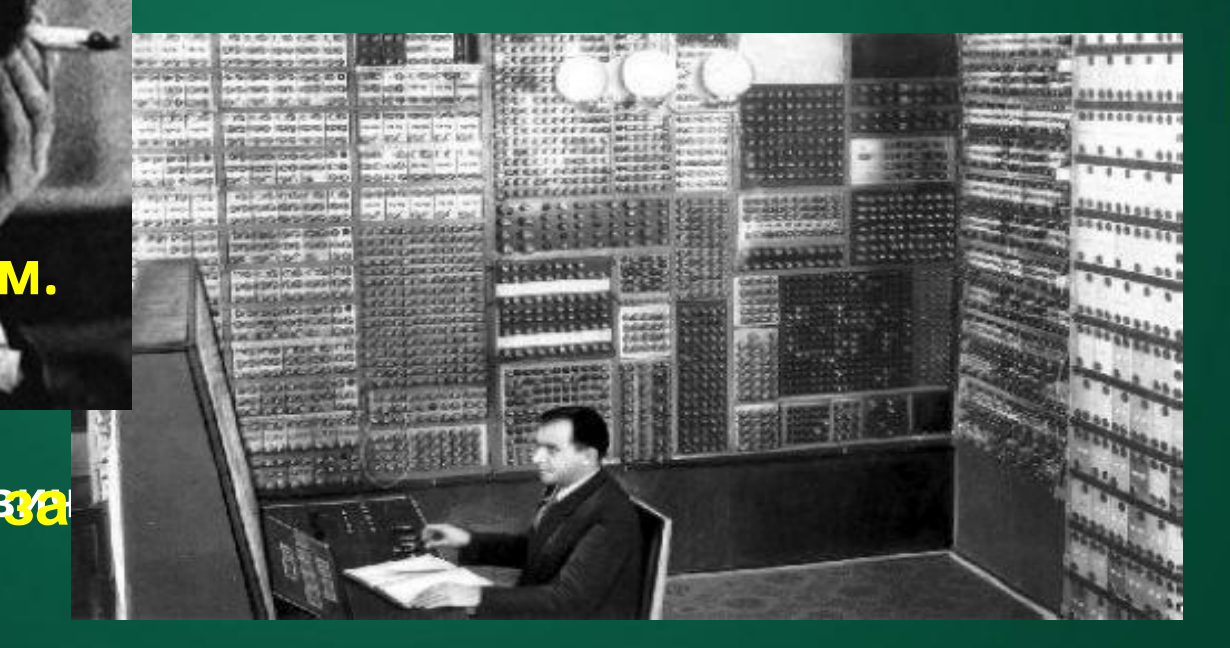

**заголовок МЭСМ** – **М**алая **Э**лектронная **С**четная **М**ашина

#### **«Автоматическая цифровая электронная машина»**

 $\boldsymbol{51}$  года

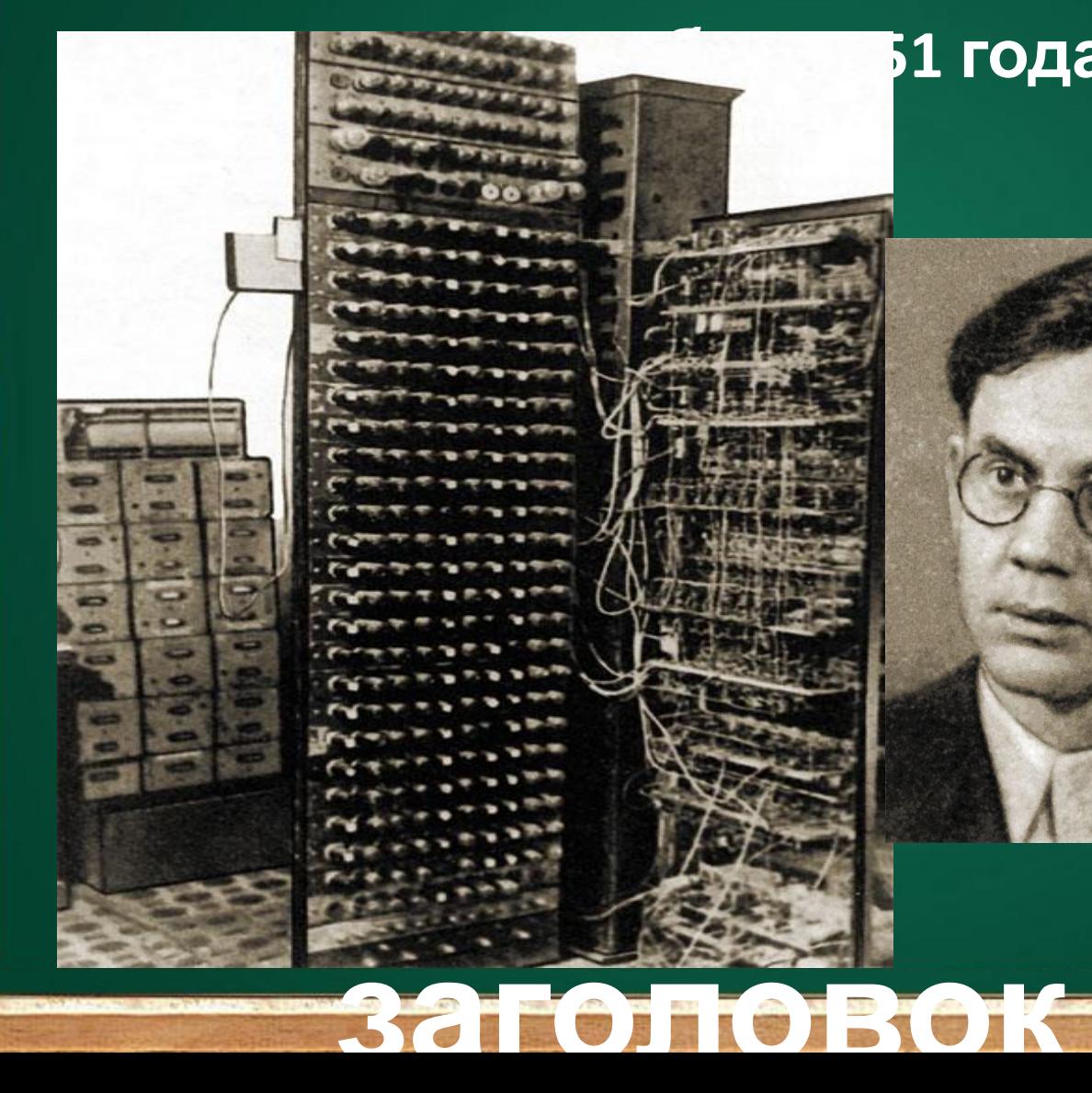

**М-1** ческая ектронная а»

 $P$ амеев **Башир Искандерович**

### **Большая электронная счетная вычислительная машина (БЭСМ-1) 1952 год**

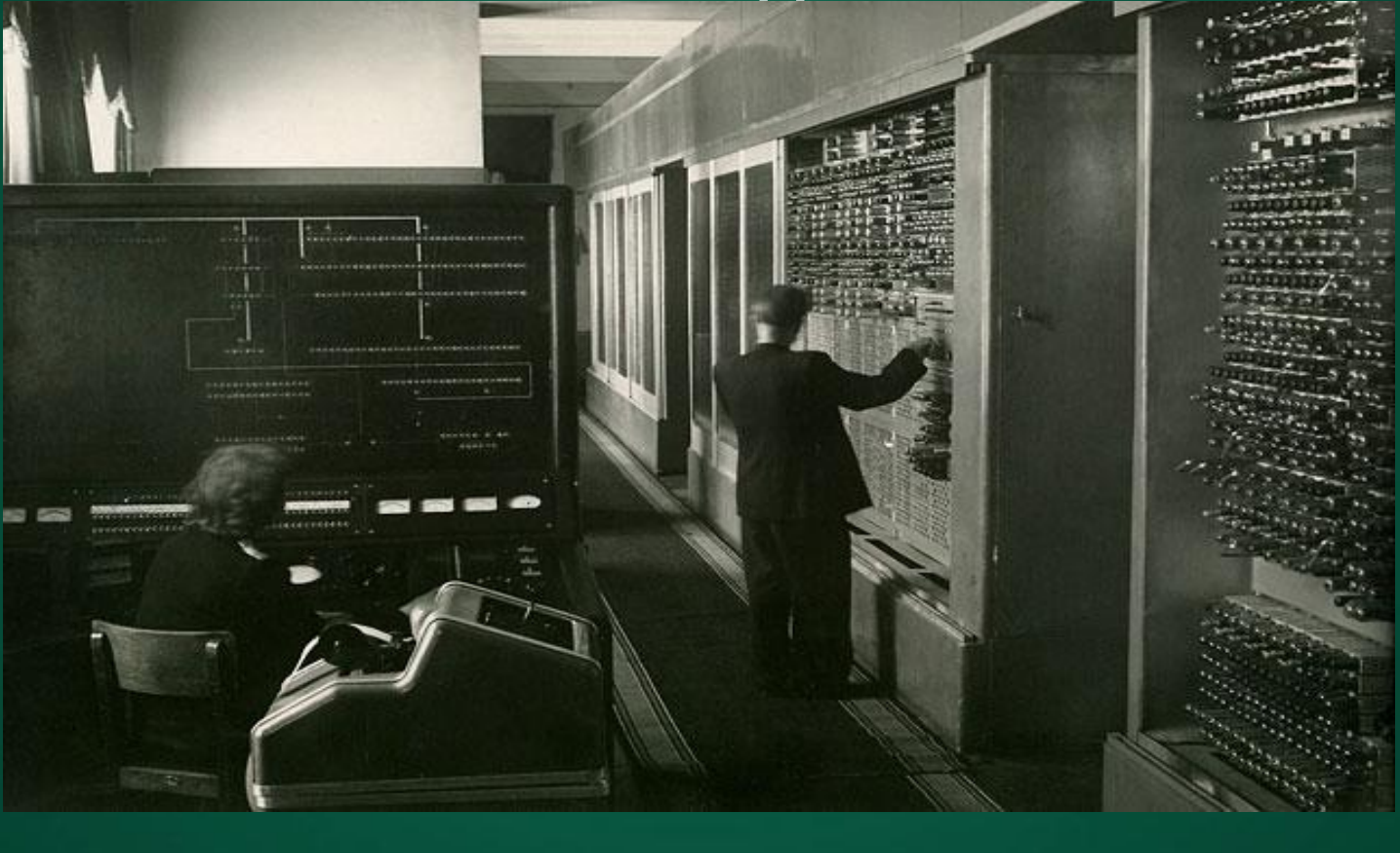

**заголовок**

### **Большая электронная счетная вычислительная машина-6 (БЭСМ-6) 1967 год**

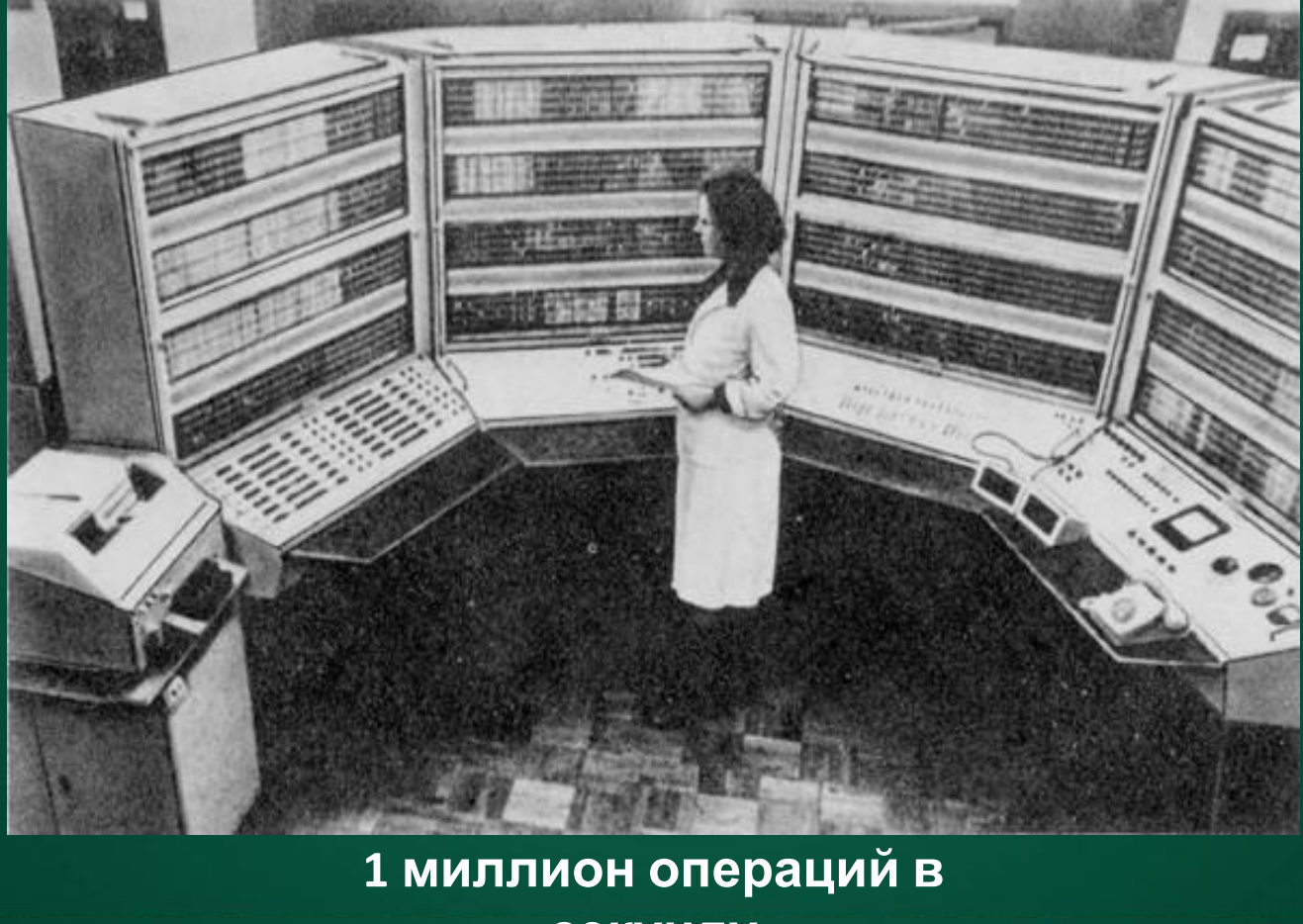

**1 миллион операций в**

**секунду**

**заголовок**

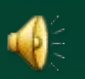

**Daniel L. P.** 

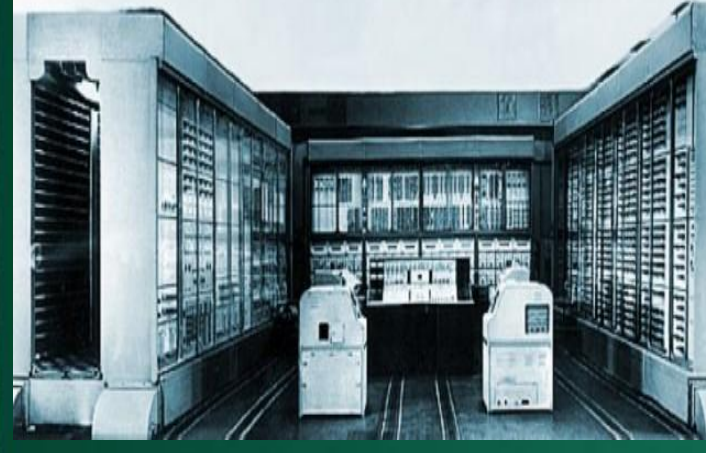

#### **ЭВМ «Стрела»**

# 國 3816181 Подзаголово **Ваш**

#### **ЭВМ «Урал-1»**

ര

**заголовок** нь **ЭВМ «Сетунь»**

## **IBM System/360**

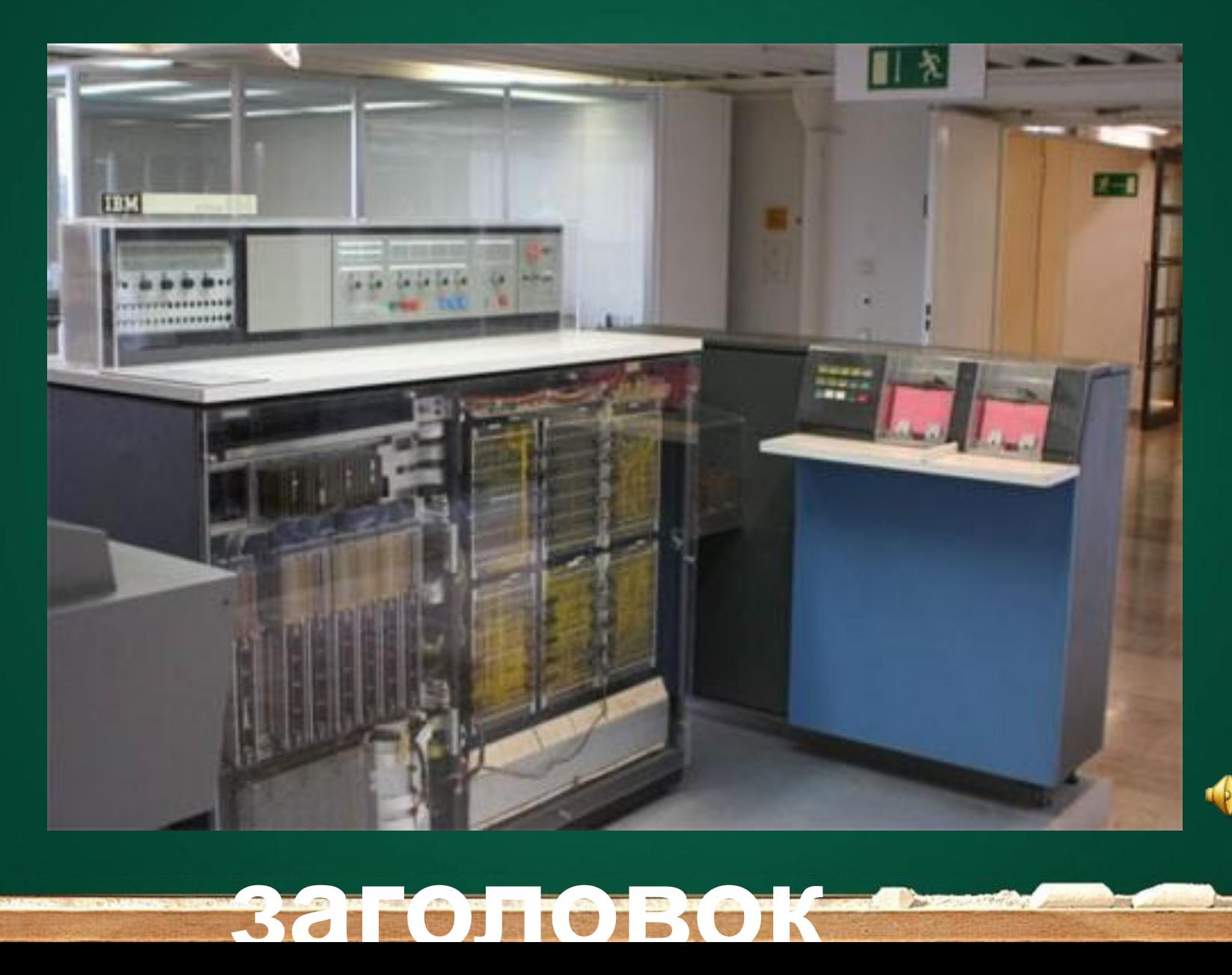

Margaret 2